#### Mohamad Alsabbagh

# **Tarjan Algorithm** Performance Analysis

December 3, 2015 Department of Electrical Engineering and Computer Science York University, Toronto

## **Problems Tarjan's algorithms solve**

Tarjan's Algorithms solve three related problems relevant to model checking. Given a state graph;

- Find its Strongly Connected Components (SCCs)
- Identify which nodes are in a loop
- Locate which nodes are in a lasso

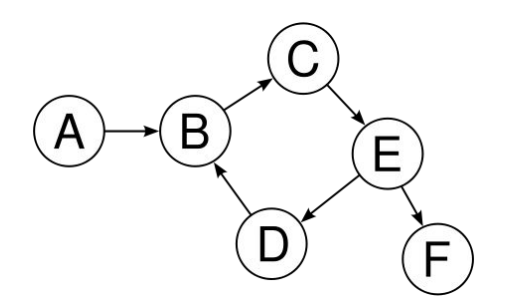

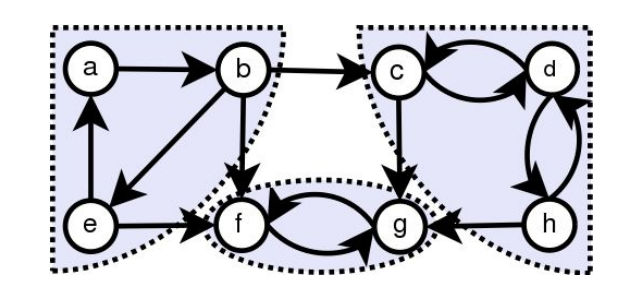

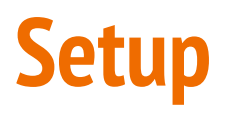

- Intel's Manycore Testing Lab (MTL).
- Each node:  $4 \times$  Intel(R) Xeon(R) CPU E7- 4860 CPU.
- Java:
	- Java version "1.7.0\_01".
	- Java HotSpot(TM) 64-Bit Server VM.
- Memory:
	- 1 GB most test cases.
	- Some test cases had up to 5 GB.
- Runs: 12 runs, skip first 4.

## **Response Time & Throughput**

- Response time is defined as the time to process a single request to categorize all nodes in a given state graph.
- An operation for the throughput is defined as a single loop in calculate method in TarjanWorker class.

```
private void calculate(final ManagementStack<T> stackManager,
        final Set<Set<Node<T>>> results) {
    while (!stackManager.isControlStackEmpty()) {
        ++mIterations:
        final Node<T> node = stackManager.controlStackTop();
        final Node<T> nextChild = node.getUnvisitedChild():if (nextChild != null) {
            checkAndUpdateChild(stackManager, node, nextChild);
        \} else \{assert(node.isCurrentThread()):
            backtrack(stackManager, node);
            identifyGraphProperties(stackManager, node, results);
        }
\mathbf{r}
```
### **Time versus Size**

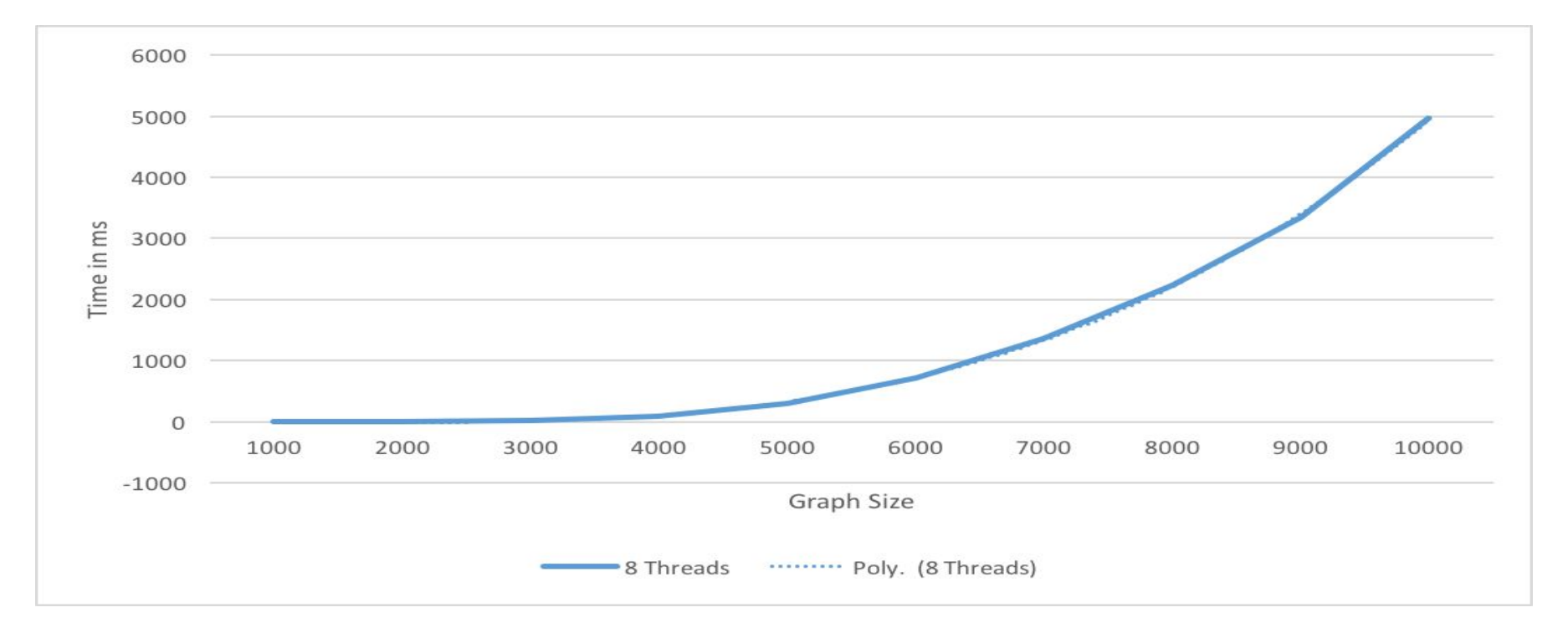

### **Time versus Connectivity**

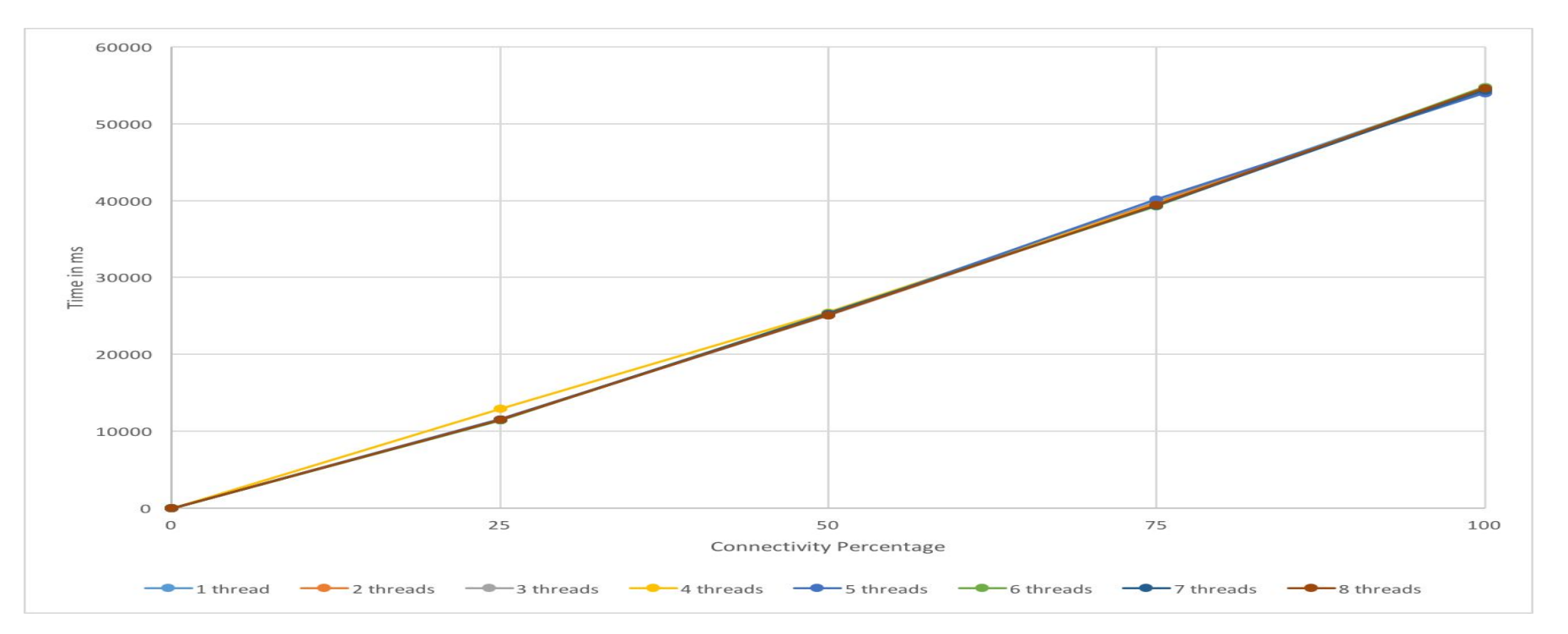

#### **Time versus Threads**

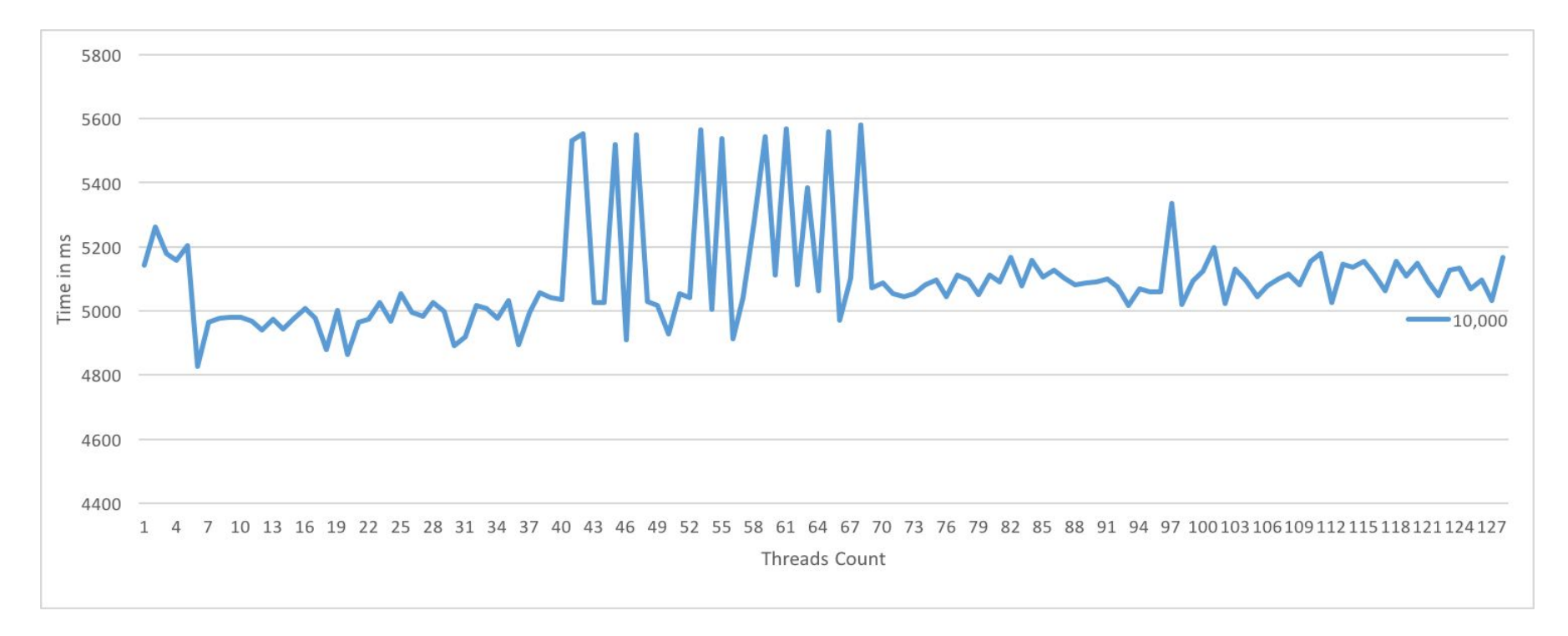

### **Throughput vs Threads**

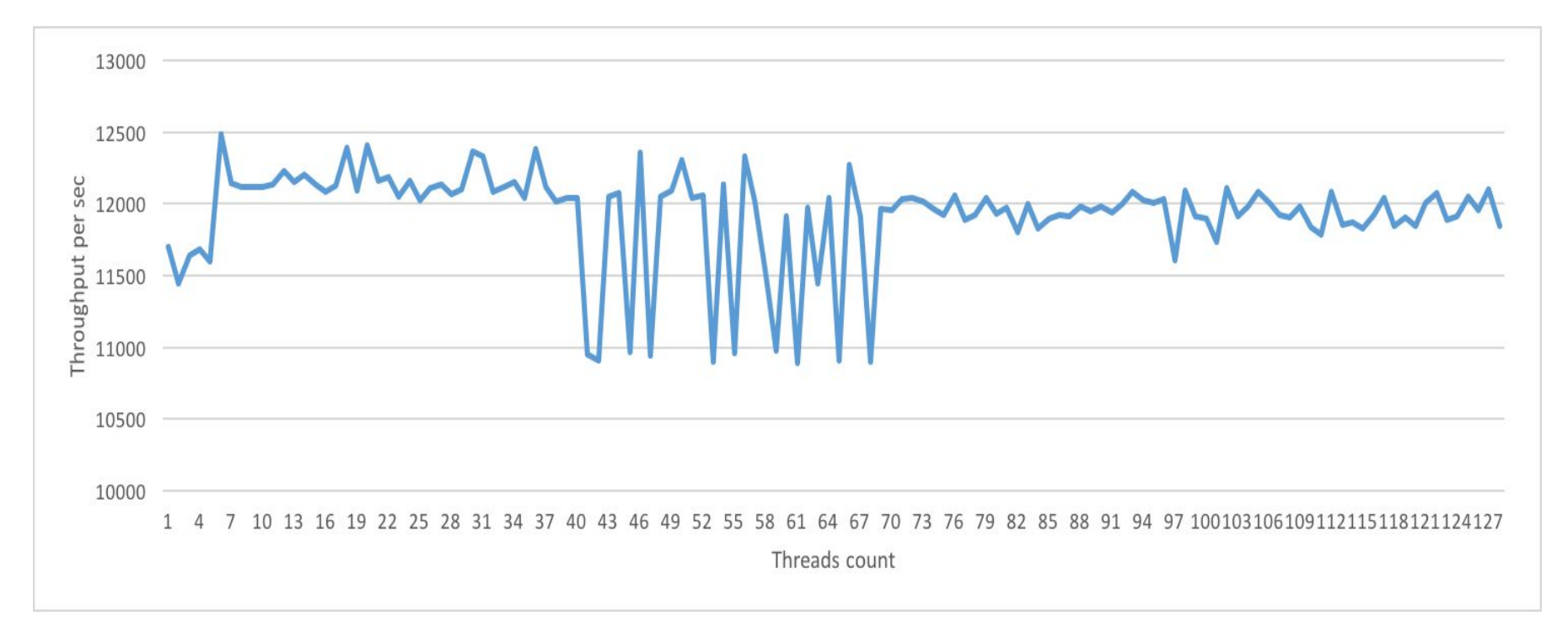

### **Standard deviation**

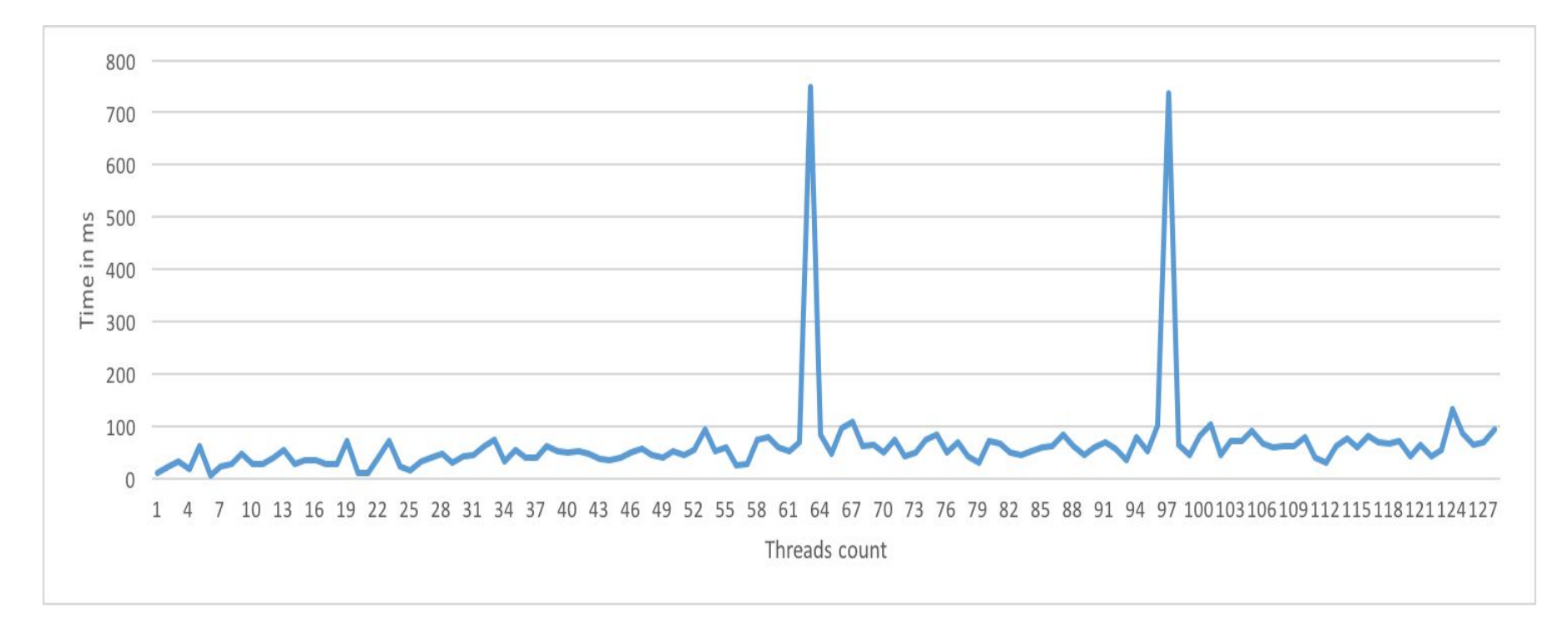

# **Predefined Graph Types (1)**

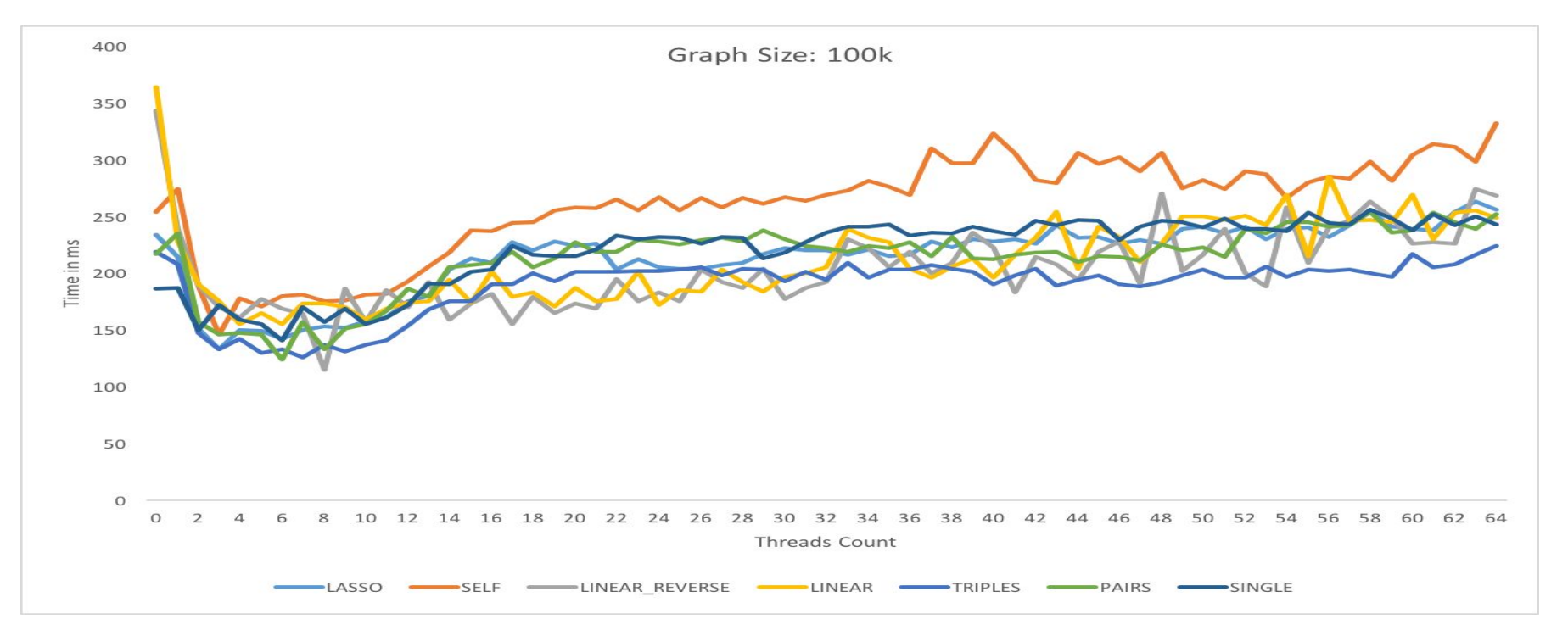

# **Predefined Graph Types (2)**

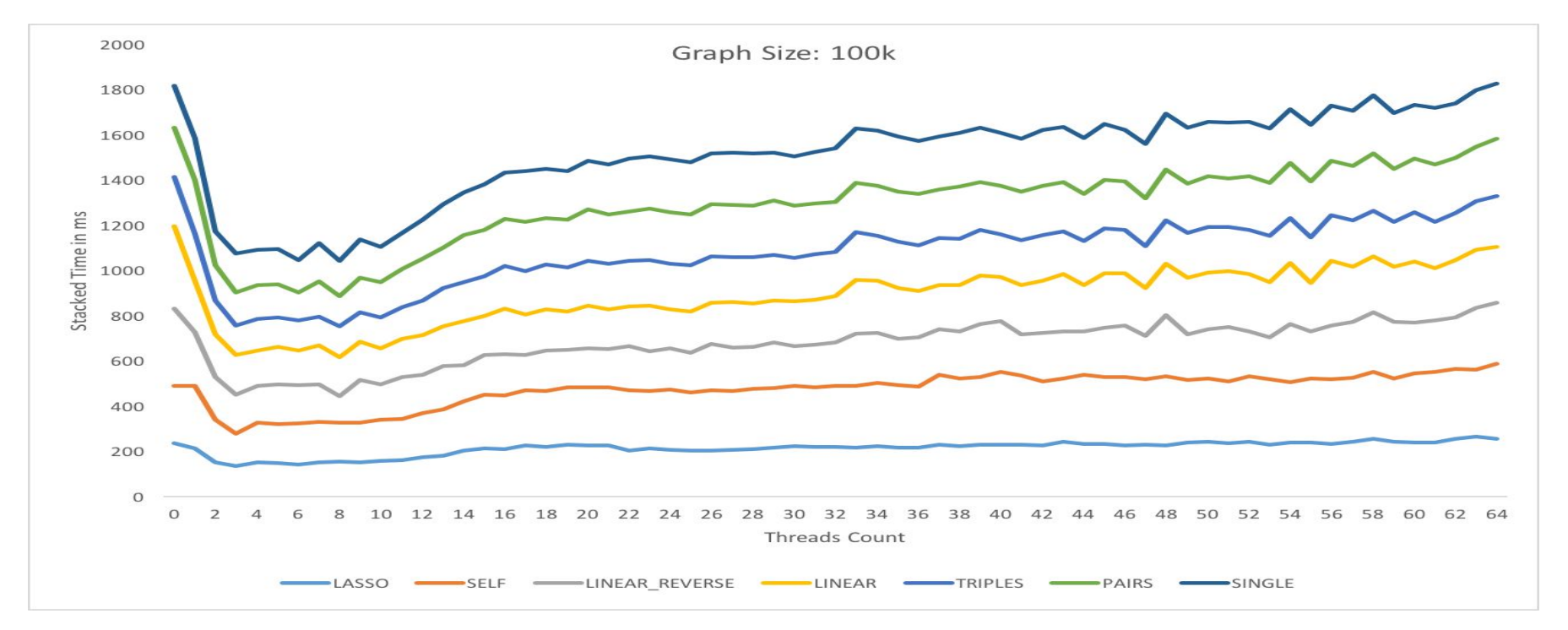

# **Single Graph Type (1)**

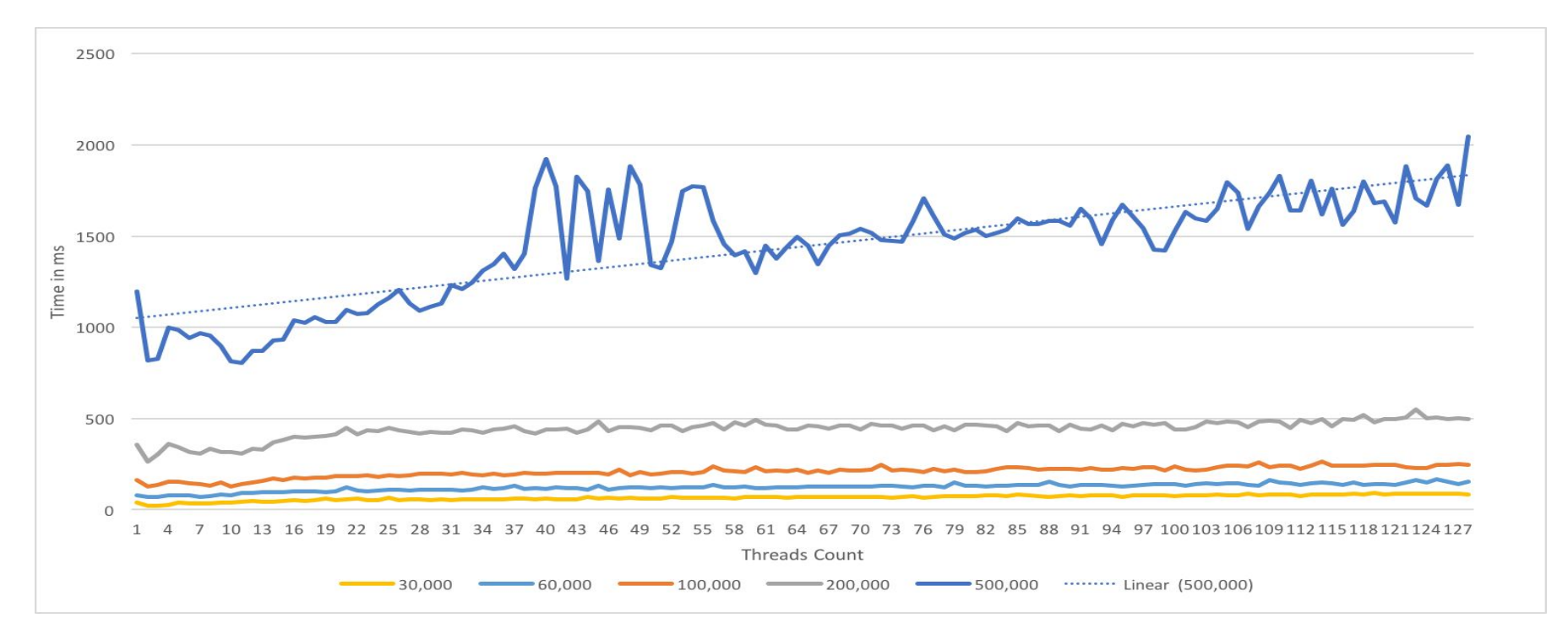

### **Single Graph Type (2)**

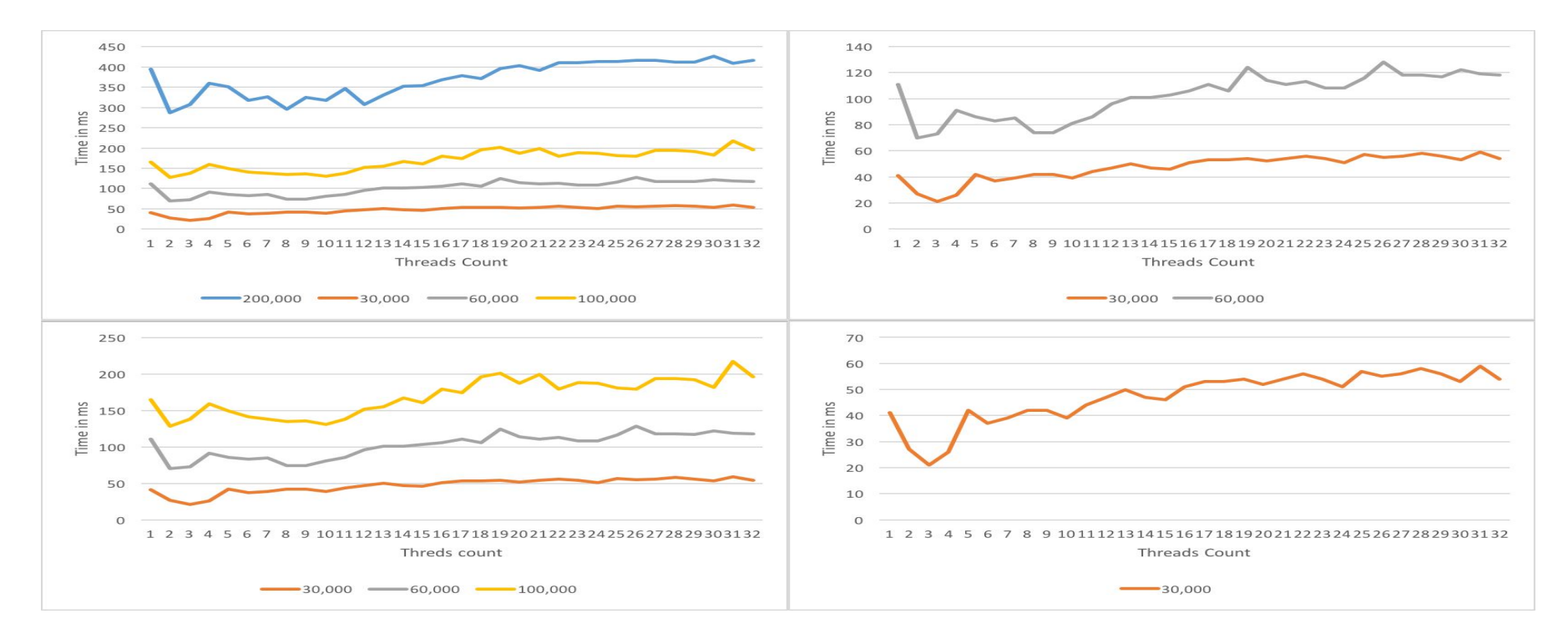

#### **Circles**

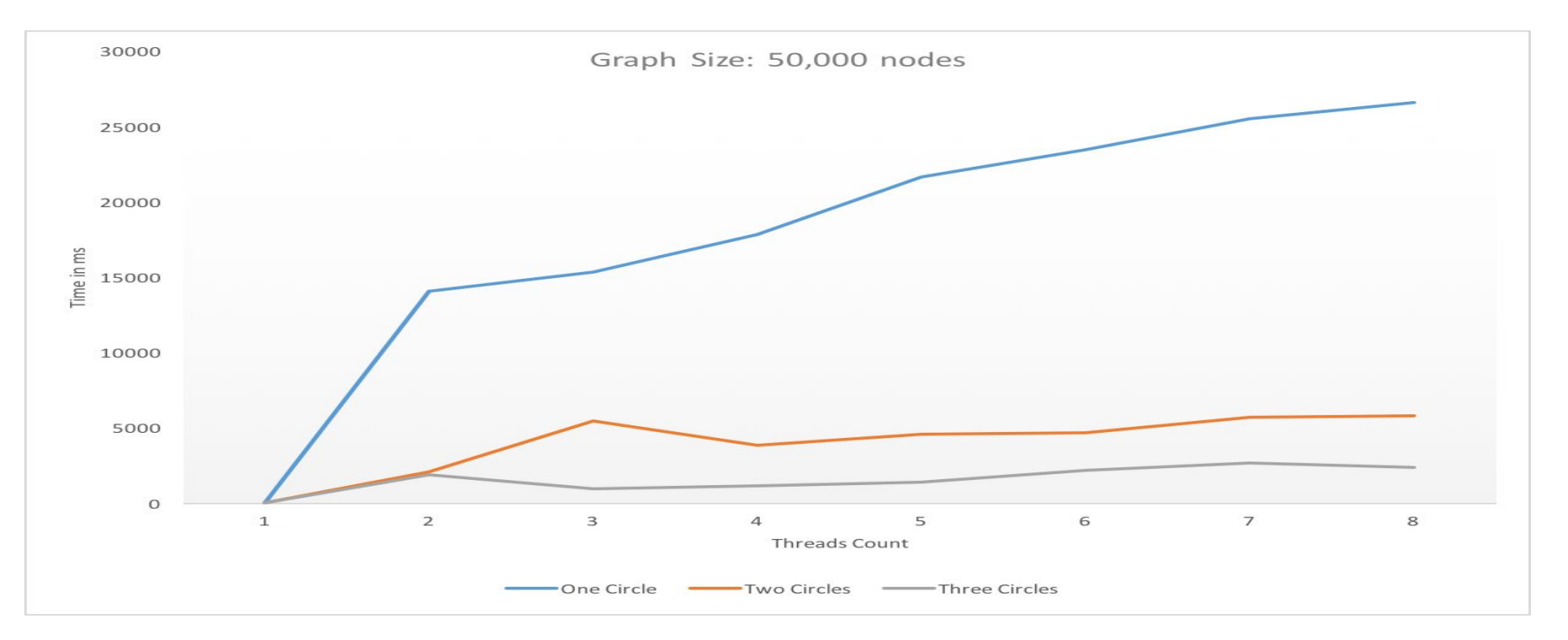

## **Recap with random graphs**

- Time increases linearly with threads.
- Time increases linearly with connectivity.
- Time increases polynomially with size.

# **Next steps?**

- Test automation.
- Publish code on github.

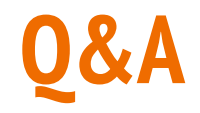

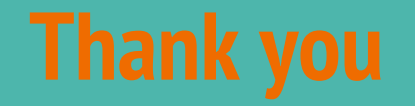